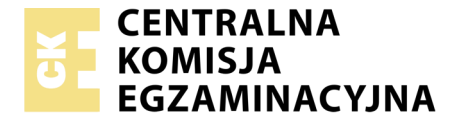

Nazwa kwalifikacji: **Tworzenie aplikacji internetowych i baz danych oraz administrowanie bazami** Oznaczenie kwalifikacji: **E.14** Wersja arkusza: **X**

> **E.14-X-18.06** Czas trwania egzaminu: **60 minut**

### **EGZAMIN POTWIERDZAJĄCY KWALIFIKACJE W ZAWODZIE Rok 2018 CZĘŚĆ PISEMNA**

#### **Instrukcja dla zdającego**

- 1. Sprawdź, czy arkusz egzaminacyjny zawiera 11 stron. Ewentualny brak stron lub inne usterki zgłoś przewodniczącemu zespołu nadzorującego.
- 2. Do arkusza dołączona jest KARTA ODPOWIEDZI, na której w oznaczonych miejscach:
	- wpisz oznaczenie kwalifikacji,
	- zamaluj kratkę z oznaczeniem wersji arkusza,
	- wpisz swój numer PESEL\*,
	- wpisz swoją datę urodzenia,
	- przyklej naklejkę ze swoim numerem PESEL.
- 3. Arkusz egzaminacyjny zawiera test składający się z 40 zadań.
- 4. Za każde poprawnie rozwiązane zadanie możesz uzyskać 1 punkt.
- 5. Aby zdać część pisemną egzaminu musisz uzyskać co najmniej 20 punktów.
- 6. Czytaj uważnie wszystkie zadania.
- 7. Rozwiązania zaznaczaj na KARCIE ODPOWIEDZI długopisem lub piórem z czarnym tuszem/ atramentem.
- 8. Do każdego zadania podane są cztery możliwe odpowiedzi: A, B, C, D. Odpowiada im następujący układ kratek w KARCIE ODPOWIEDZI:

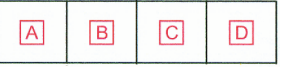

- 9. Tylko jedna odpowiedź jest poprawna.
- 10. Wybierz właściwą odpowiedź i zamaluj kratkę z odpowiadającą jej literą np., gdy wybrałeś odpowiedź, "A":

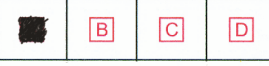

11. Staraj się wyraźnie zaznaczać odpowiedzi. Jeżeli się pomylisz i błędnie zaznaczysz odpowiedź, otocz ją kółkiem i zaznacz odpowiedź, którą uważasz za poprawną, np.

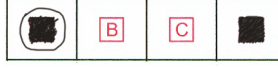

12. Po rozwiązaniu testu sprawdź, czy zaznaczyłeś wszystkie odpowiedzi na KARCIE ODPOWIEDZI i wprowadziłeś wszystkie dane, o których mowa w punkcie 2 tej instrukcji.

#### **Pamiętaj, że oddajesz przewodniczącemu zespołu nadzorującego tylko KARTĘ ODPOWIEDZI.**

*Powodzenia!*

## **Zadanie 1.**

Deklaracja typu dokumentu HTML: <!DOCTYPE HTML> oznacza, że kod jest napisany w wersji

- A. 4
- B. 5
- C. 6
- D. 7

## **Zadanie 2.**

Dołączenie zewnętrznego arkusza stylów do kodu HTML jest realizowane przy użyciu znacznika

- A.  $\langle \csc s \rangle$
- B.  $\langle$ link>
- C.  $\langle$ style>
- D. <meta>

## **Zadanie 3.**

```
<table border="1">
    <tr><td rowspan="2">pierwszy</td><td>drugi</td></tr>
    <tr><td>trzeci</td></tr>
</table>
```
Który z rysunków obrazuje efekt działania przedstawionego fragmentu kodu HTML?

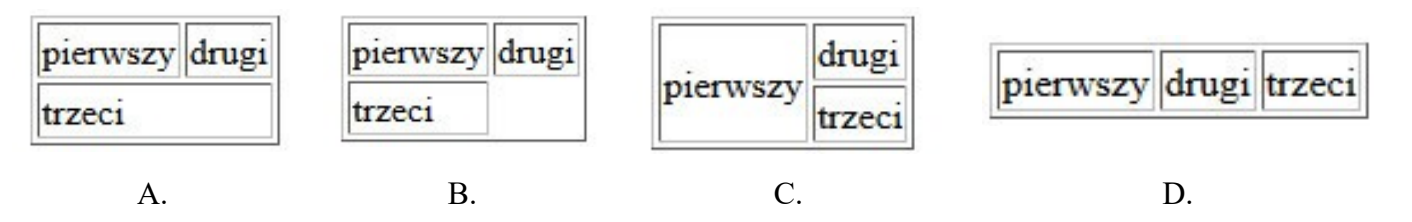

## **Zadanie 4.**

<input type = "checkbox" name = "text1" value = "text2">

Przedstawione pole input umożliwi

- A. wpisanie hasła.
- B. zaznaczenie opcji.
- C. wpisanie dowolnego tekstu.
- D. wybranie opcji z listy o wartościach text1 i text2.

## **Zadanie 5.**

<a href="#dane">

W języku HTML zdefiniowano hiperłącze ze znakiem #. Co stanie się po wybraniu przedstawionego odsyłacza?

- A. Zostanie wywołany skrypt o nazwie dane.
- B. Otworzy się osobna karta przeglądarki o nazwie dane.
- C. Zostanie wybrany adres względny URL o nazwie dane.
- D. Strona przewinie się do elementu o wartości id równej dane.

### **Zadanie 6.**

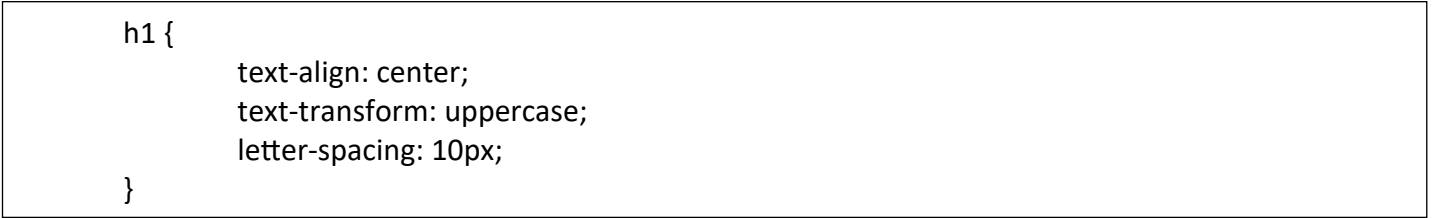

Podana definicja stylu CSS sprawi, że nagłówki pierwszego stopnia będą

- A. wyjustowane, pisane wielkimi literami, a odstępy między liniami będą ustawione na 10 px
- B. wyjustowane, pisane małymi literami, a odstępy między literami będą ustawione na 10 px
- C. wyśrodkowane, pisane małymi literami, a odstępy między liniami będą ustawione na 10 px
- D. wyśrodkowane, pisane wielkimi literami, a odstępy między literami będą ustawione na 10 px

#### **Zadanie 7.**

Jak zdefiniować w języku CSS formatowanie hiperłącza, żeby nieodwiedzony link był w kolorze żółtym, a odwiedzony w kolorze zielonym?

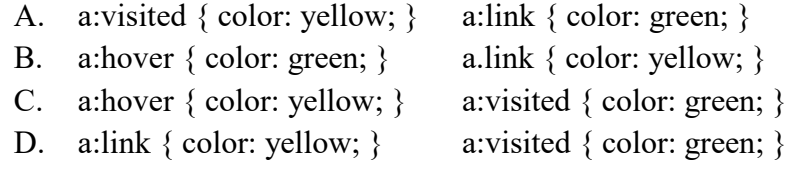

#### **Zadanie 8.**

#stopka { … }

W języku CSS zdefiniowano formatowanie dla stopki. Aby użyć tego formatowania dla bloku opisanego znacznikiem div, należy zapisać

```
A. <div "stopka"> …
```
- B.  $\langle$ div id = "stopka"> ...
- C.  $\langle$  div title = "stopka"> ...
- D.  $\langle$  div class = "stopka"> ...

# Mimozami jesień się zaczyna,

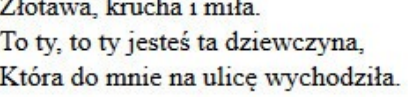

 $<sub>D</sub>$ </sub> Mimozami jesień się zaczyna,<br /> Złotawa, krucha i miła.<br /> To ty, to ty jesteś ta dziewczyna,<br /> Która do mnie na ulicę wychodziła.  $<$ /p>

Przedstawiono efekt formatowania CSS oraz kod HTML. Jak należy zdefiniować styl, aby osiągnąć takie formatowanie?

- A. .first-line { font-size: 200%; color: brown; }
- B. #first-line { font-size: 200%; color: brown; }
- C. p::first-line { font-size: 200%; color: brown; }
- D. p.first-line { font-size: 200%; color: brown; }

#### **Zadanie 10.**

<style> h3 { background-color: grey; } </style>

… <h3 style="background-color: orange;">Rozdział 1.2.2.</h3>

Przedstawione formatowanie CSS sprawi, że dla prezentowanego nagłówka trzeciego stopnia

- A. tło będzie szare.
- B. tło będzie pomarańczowe.
- C. kolor czcionki będzie szary.
- D. kolor czcionki będzie pomarańczowy.

#### **Zadanie 11.**

<h6>tekst</h6> <p>pierwsza <b>linia</b> <br> Druga linia</p>

W języku XHTML zapisano fragment kodu, który zawiera błąd walidacji. Na czym polega ten błąd?

- A. Znacznik <br/> > powinien być zamknięty.
- B. Nie istnieje nagłówek szóstego stopnia.
- C. Znaczniki należy pisać wielkimi literami.
- D. Znacznik <b> nie może być zagnieżdżany w znaczniku <p>.

#### **Zadanie 12.**

Kolor zapisany kodem heksadecymalnym: #1510FE w kodzie RGB będzie miał wartość

- A. rgb(15, 10, FE)
- B. rgb(21, 16, FE)
- C. rgb(21, 16, 254)
- D. rgb(21, 16, 255)

## **Zadanie 13.**

Edytując grafikę w edytorze grafiki rastrowej należy pozbyć się kolorów z rysunku tak, aby obraz był w odcieniach szarości. Można do tego efektu wykorzystać funkcję

- A. desaturacji.
- B. kadrowania.
- C. szumu RGB.
- D. filtru rozmycia.

## **Zadanie 14.**

W edytorze grafiki wektorowej stworzono przedstawiony kształt, który powstał z dwóch figur: trójkąta i koła. W celu stworzenia tego kształtu, po narysowaniu figur i odpowiednim ich ustawieniu, należy skorzystać z funkcii

- A. sumy.
- B. różnicy.
- C. rozdzielenia.
- D. wykluczenia.

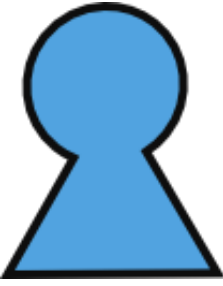

## **Zadanie 15.**

Aby zapisać prostą animację na potrzeby strony internetowej, można skorzystać z formatu

- A. GIF
- B. JPG
- C. PNG
- D. CDR

#### **Zadanie 16.**

Tworząc tabelę w języku SQL, zdefiniowano dla kolumny klucz główny. Aby zabezpieczyć ją przed wstawieniem wartości pustej, należy zastosować atrybut

- A. NULL
- B. UNIQUE
- C. DEFAULT
- D. NOT NULL

## **Zadanie 17.**

SELECT metraz, cena FROM mieszkania WHERE ile\_pokoi > 3;

Dana jest tabela mieszkania zawierająca kolumny o nazwach: adres, metraz, ile\_pokoi, standard, status, cena. Wykonanie przedstawionej kwerendy SQL SELECT sprawi, że zostaną wyświetlone

- A. wszystkie dane tych mieszkań, które mają co najmniej 3 pokoje.
- B. metraż oraz cena tych mieszkań, które mają więcej niż 3 pokoje.
- C. metraż oraz cena tych mieszkań, które mają co najmniej 3 pokoje.
- D. wszystkie dane oprócz adresu tych mieszkań, które mają więcej niż 3 pokoje.

## **Zadanie 18.**

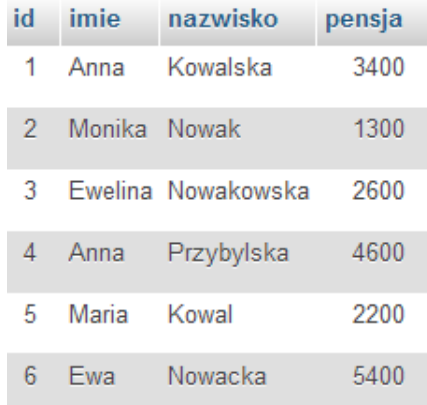

#### SELECT SUM(pensja) FROM pracownicy WHERE pensja > 4000;

Do tabeli pracownicy wpisano rekordy. Co zostanie wyświetlone po uruchomieniu kwerendy SQL SELECT podanej w ramce?

- A. Wartość 5400, czyli najwyższa pensja pracownika.
- B. Wartość 19500, czyli suma wszystkich pensji pracowników.
- C. Wartość 10000, czyli suma pensji pracownika o id=4 oraz o id=6
- D. Dwie wartości: 4600 i 5400, jako pensje pracowników wyższe niż 4000

### **Zadanie 19.**

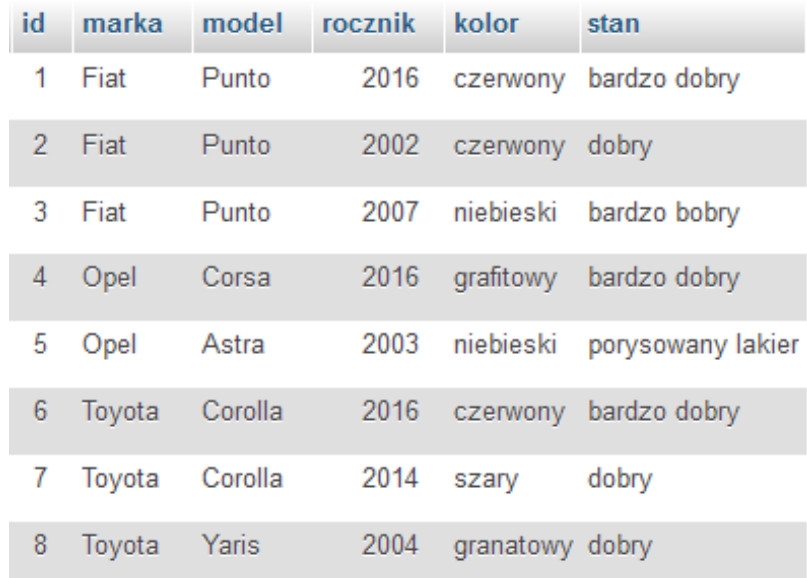

Na przedstawionej tabeli samochody wykonano zapytanie SQL SELECT

SELECT model FROM samochody WHERE rocznik = 2016;

W wyniku podanego zapytania zostaną zwrócone następujące wartości:

- A. Fiat, Opel, Toyota.
- B. Czerwony, grafitowy.
- C. Punto, Corsa, Corolla.
- D. Punto, Corsa, Astra, Corolla, Yaris.

## **Zadanie 20.**

Baza danych ma dwie tabele połączone relacją 1..n. Którą klauzulą SQL należy połączyć tabele, aby wybrać korespondujące ze sobą wartości z pól obu tabel?

- A. OUTER LINK
- B. INNER LINK
- C. JOIN
- D. AND

## **Zadanie 21.**

Zdefiniowanie klucza obcego jest niezbędne do utworzenia

- A. transakcji.
- B. relacji 1..n.
- C. relacji 1..1.
- D. klucza podstawowego.

## **Zadanie 22.**

Zgodnie z właściwościami ACID, dotyczącym wykonywania transakcji, wymaganie trwałości (*ang. durability*) oznacza, że

- A. transakcja może być w pewnych warunkach podzielona na dwa niezależne etapy.
- B. w czasie wykonania transakcji dane mogą być modyfikowane przez inne transakcje.
- C. w przypadku naruszenia spójności bazy danych transakcja usuwa tabele z kluczami obcymi.
- D. dane zatwierdzone przez transakcję powinny być dostępne niezależnie od tego, co się będzie działo po jej zakończeniu.

## **Zadanie 23.**

Baza danych zawiera tabelę faktury o polach: numer, data, id\_klienta, wartosc, status. Każdego dnia generowany jest raport faktur z bieżącego dnia. Wyświetlane są jedynie numery i wartości faktur. Która z kwerend SQL służy do stworzenia tego raportu?

- A. SELECT \* FROM faktury;
- B. SELECT numer, wartosc FROM faktury;
- C. SELECT \* FROM faktury WHERE data = CURRENT\_DATE();
- D. SELECT numer, wartosc FROM faktury WHERE data = CURRENT\_DATE();

## **Zadanie 24.**

Polecenie SQL, które usuwa bazę danych o nazwie firma, ma postać

- A. DROP firma;
- B. ALTER firma DROP;
- C. DROP DATABASE firma;
- D. ALTER firma DROP DATABASE;

#### DELETE FROM mieszkania WHERE status = 1;

Zastosowanie kwerendy SQL spowoduje usunięcie

- A. tabeli mieszkania z bazy danych.
- B. pola o nazwie status z tabeli mieszkania.
- C. rekordów, w których pole status jest równe 1, z tabeli mieszkania.
- D. tabel, w których pole status jest równe 1, z bazy danych mieszkania.

### **Zadanie 26.**

Aby przywrócić bazę danych z kopii bezpieczeństwa na serwerze MSSQL, należy posłużyć się poleceniem

- A. EXPORT DATABASE
- B. BACKUP DATABASE
- C. RESTORE DATABASE
- D. UNBACKUP DATABASE

#### **Zadanie 27.**

GRANT ALL ON firmy TO 'adam'@'localhost'; GRANT ALTER, CREATE, DROP ON firmy TO 'anna'@'localhost'; GRANT SELECT, INSERT, UPDATE ON firmy TO 'tomasz'@'localhost';

W języku SQL wykonano przedstawione w ramce polecenia GRANT. Kto będzie miał prawo do przeglądania danych oraz ich zmiany?

- A. Adam i Anna.
- B. Tylko Tomasz.
- C. Tomasz i Anna.
- D. Tomasz i Adam.

#### **Zadanie 28.**

W języku PHP zastosowano funkcję is int(). Które z podanych wywołań tej funkcji zwróci wartość TRUE?

- A. is\_int("135")
- B. is int(NULL)
- C. is  $int(13.5)$
- D. is  $int(135)$

#### **Zadanie 29.**

W języku JavaScript należy zapisać warunek, który będzie spełniony, gdy zmienna a będzie dowolną liczbą naturalną dodatnią (bez 0) lub gdy zmienna b będzie dowolną liczbą z przedziału domkniętego od 10 do 100. Użyte w tym warunku wyrażenie logiczne będzie miało postać

- A.  $(a > 0) || ((b >= 10) || (b <= 100))$
- B.  $(a > 0) \&& (b > = 10) || (b \le 100)$
- C.  $(a > 0) || ((b >= 10) \& \& (b <= 100))$
- D.  $(a > 0) \&& (b \ge 10) \&& (b \le 100)$

## **Zadanie 30.**

Dla każdej iteracji pętli wartość bieżącego elementu tablicy jest przypisywana do zmiennej, a wskaźnik tablicy jest przesuwany o jeden, aż do ostatniego elementu tablicy. Zdanie to jest prawdziwe dla instrukcji

- A. if
- B. next
- C. switch
- D. foreach

## **Zadanie 31.**

W języku JavaScript wynik działania instrukcji zmienna++; będzie taki sam jak instrukcji

- A. zmienna--;
- B. zmienna  $+= 1$ ;
- C. zmienna = zmienna + 10;
- D. zmienna =  $=$  zmienna + 1;

## **Zadanie 32.**

W języku PHP zmienna predefiniowana \$\_SESSION zawiera

- A. zmienne zarejestrowane w bieżącej sesji.
- B. spis zarejestrowanych sesji na serwerze WWW.
- C. zmienne przesyłane do skryptu za pomocą formularza.
- D. zmienne przesyłane do skryptu za pomocą ciastek (cookie).

## **Zadanie 33.**

```
\textsf{Sliczba} = 1:
while ($liczba != 0)
{
  $liczba = rand(0, 100); echo $liczba;
}
```
Przedstawiony kod źródłowy ma za zadanie wyświetlić

- A. wylosowane liczby od 1 do 99.
- B. kolejne liczby od 1 do 100.
- C. wczytane z klawiatury liczby tak długo, aż nie zostanie wczytana wartość 0.
- D. losowe liczby od 0 do 100 tak długo, aż nie zostanie wylosowana wartość 0.

## **Zadanie 34.**

<body> <p>pierwszy paragraf</p> <p>drugi paragraf</p> <p>trzeci paragraf</p> …

W języku JavaScript należy odwołać się do elementu zawartego w pierwszym paragrafie przedstawionego fragmentu strony HTML. Można to wykonać za pomocą funkcji

- A. getElement("p");
- B. getElementById("p1");
- C. getElementsByTagName("p")[0];
- D. getElementsByClassName("p.1")[0];

### **Zadanie 35.**

```
var obiekt1 = \{x: 0,
         y: 0,
         wsp: function() \{ \dots \} }
```
O przedstawionym obiekcie języka JavaScript można powiedzieć, że ma

- A. trzy metody.
- B. trzy właściwości.
- C. dwie metody i jedną właściwość.
- D. dwie właściwości i jedną metodę.

#### **Zadanie 36.**

W języku JavaScript stworzono funkcję o nazwie *liczba\_max* porównującą trzy liczby naturalne pobrane z parametrów funkcji i zwracającą maksymalną z nich. Prawidłowe wywołanie takiej funkcji wraz z pobraniem jej wyniku będzie miało postać

- A. liczba  $max(a, b, c)$ ;
- B. liczba max(a, b, c, wynik);
- C. liczba max(a, b, c) = wynik;
- D. var wynik = liczba max(a, b, c);

#### **Zadanie 37.**

Które z zadań programistycznych powinno być wykonane po stronie serwera?

- A. Zmiana stylu HTML na stronie wywołana przesunięciem kursora.
- B. Zapisanie danych pobranych z aplikacji internetowej w bazie danych.
- C. Sprawdzanie danych wpisywanych do pola tekstowego w czasie rzeczywistym.
- D. Ukrywanie i pokazywanie elementów strony w zależności od aktualnego stanu kursora.

# **Zadanie 38.**

Język JavaScript ma obsługę

- A. obiektów DOM.
- B. funkcji wirtualnych.
- C. klas abstrakcyjnych.
- D. wysyłania ciastek z tą samą informacją do wielu klientów strony.

# **Zadanie 39.**

```
$zapytanie = mysqli_query($db, "SELECT imie, nazwisko FROM uzytkownik");
$ile = mysqli_num_rows($zapytanie);
for (5i = 0; 5i < 5ile; 5i++)
{
   $wiersz = ……………………………….;
   echo "$wiersz[0] $wiersz[1]";
}
```
W prezentowanym kodzie PHP w miejscu kropek powinno znaleźć się polecenie

- A. mysqli fetch row(\$zapytanie);
- B. mysqli free result(\$zapytanie);
- C. mysqli\_num\_fields(\$zapytanie);
- D. mysqli query(\$zapytanie);

# **Zadanie 40.**

Który z elementów dokumentacji aplikacji powinien znaleźć się w dokumentacji użytkownika?

- A. Opis kodu źródłowego.
- B. Opis obsługi funkcji systemu.
- C. Opis wykorzystanej technologii i bibliotek.
- D. Opis algorytmów zastosowanych w kodzie.